## 尾 上 浩 一*†* 大山恵弘*††* 米 澤 明 憲*†*  $1.$  $x86$  $x86$ CR<sub>3</sub>  $CR3$  $\rm CR3$ ではなく,仮想計算機モニタが利用している CR3  $x86$ VMware [7]  $\qquad \qquad \text{Xen [4]}$  $\text{OS}(\text{S})$  $(CPU, I/O)$ Intel AMD  $[3, 6]$ *†* 東京大学 *††* 電気通信大学 OS extensive operations of  $\overline{S}$  $[1] % \begin{center} \includegraphics[width=0.6\textwidth]{images/TrDiM-Architecture.png} \end{center} % \vspace{-1em} \caption{The image shows the number of different images. The first two cases are shown in \cite{NCT} and \cite{NCT} and \cite{NCT} is used to be used.} \label{fig:TrDiM-Architecture}$ AMD AMD-V  $Sim-$ Now  $[2]$ **2. AMD-V**  $AMD-V$ VMRUN VMRUN Virtual Machine Control Block (VMCB) VMCB  $\begin{array}{ccc} \text{VMEXIT} & \text{VMEXIT} \end{array}$ VMEXIT  $VMCB$ VMCB  ${\small \begin{array}{l} VMRUN \end{array}} \hspace{1.5cm} {\small \begin{array}{l} VMEXIT \end{array}}$ VMEXIT CR3 contracts can be called the case of  $CR3$ 1

1

2

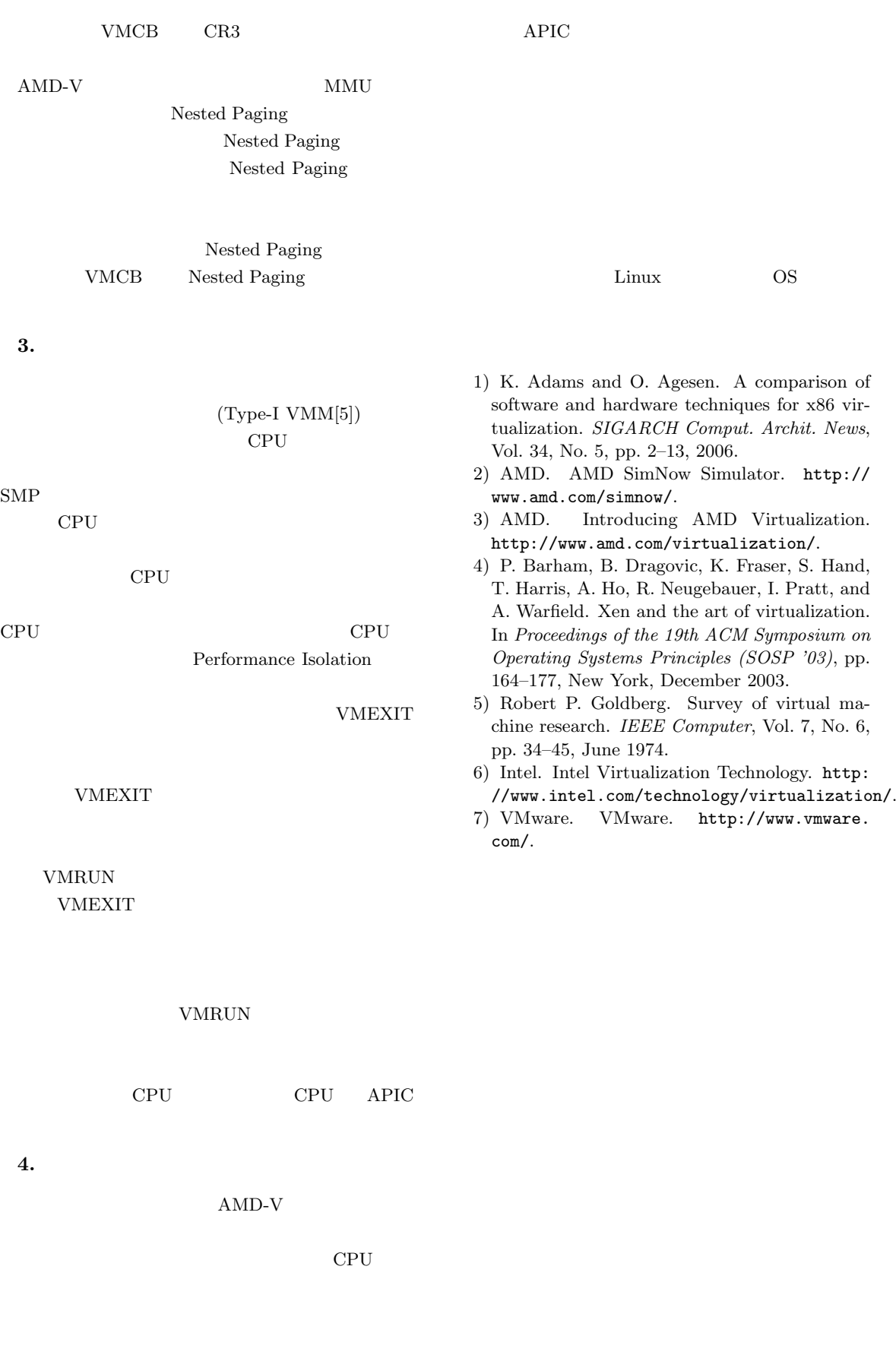